*Regional Cooperation for Limited Area Modeling in Central Europe*

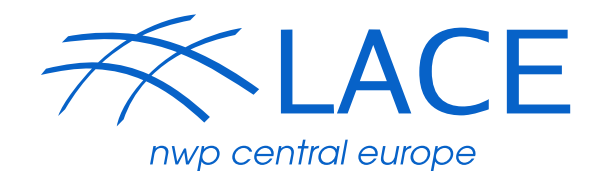

 $ACC = RD$ A Consortium for COnvection-scale modelling

Research and Development

# **Setting dynamics options in VHR**

**OMSZ** 

### Petra Smolíková, ČHMÚ

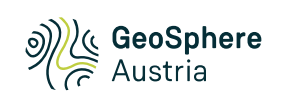

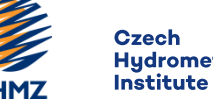

Hydrometeorological

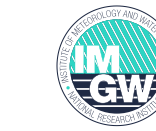

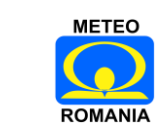

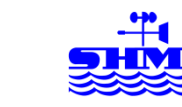

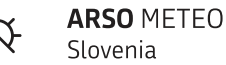

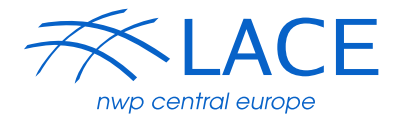

Set already during the preparation of clim files or PGD:

- ▶ Points in x: NDLON -> NDLUX=NDLON-11 (without extension zone) Points in y: NDGL -> NDGUX=NDGL-11
- Truncation in x: NMSMAX

in y: NSMAX

- Coupling zone half-width in x: NBZONL in y: NBZONG
- Horizontal resolution in x: EDELX in y: EDELY
- ▶ Central point: ELATC, ELONC
- Projection reference point: ELAT0, ELON0
- Vertical levels through As and Bs

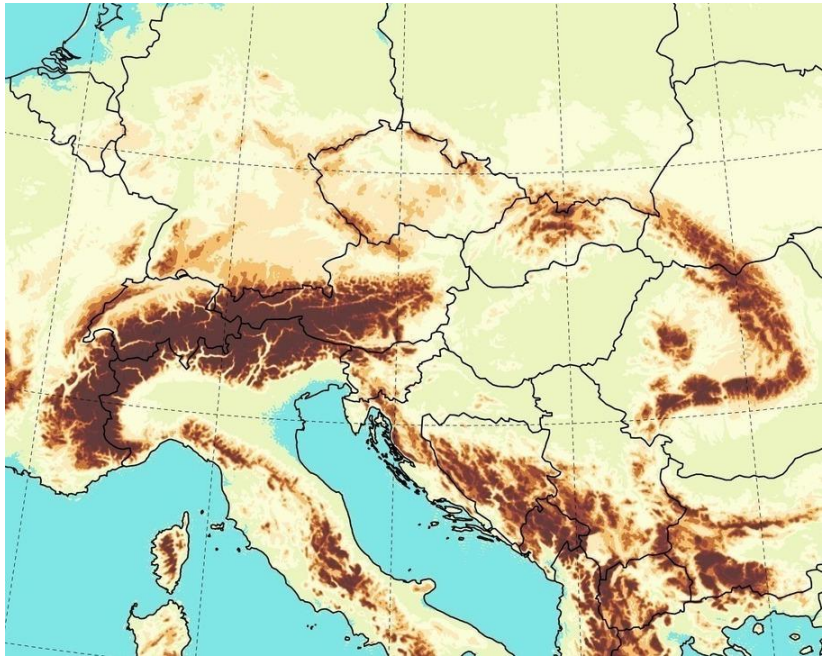

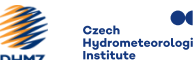

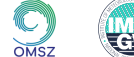

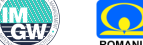

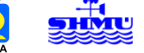

### Time scheme

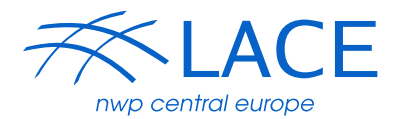

▶ Semi-implicit or iterative centered implicit scheme

$$
\frac{R_F^{+(0)} - R_{O^{(0)}}^0}{\Delta t} = \mathcal{L}\left(\frac{R_F^{+(0)} + R_{O^{(0)}}^0}{2}\right) + (\mathcal{M} - \mathcal{L})\left(R_M^{m(0)}\right)
$$
\n
$$
\frac{R_F^{+(n)} - R_{O^{(n)}}^0}{\Delta t} = \mathcal{L}\left(\frac{R_F^{+(n)} + R_{O^{(n)}}^0}{2}\right) + (\mathcal{M} - \mathcal{L})\left(R_M^{m(n)}\right)
$$

 $\blacktriangleright$  How many times the Helmholtz equation is being solved? n times

$$
\left(1-\frac{\Delta t}{2}\mathcal{L}\right)R_{F}^{+(n)}=\left(1+\frac{\Delta t}{2}\mathcal{L}\right)R_{O^{(n)}}^{0}+\left(\mathcal{M}-\mathcal{L}\right)\left(R_{M}^{m(n)}\right)
$$

**NSITER=0,1,2,3 corresponds to last n**

**LPC\_FULL=T for NSITER>0 LPC\_CHEAP=T for** $O^{(n)} = O^{(0)}$ 

### Time scheme

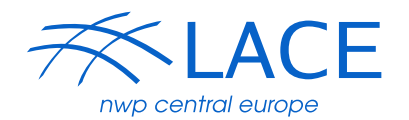

- How  $R_M^{m(0)}$ ,  $R_M^{(n)}$  is calculated?
- Extrapolating scheme SETTLS or non-extrapolating scheme NESC may be applied:

$$
R_M^{m(0)} = \frac{R_F^0 + R_O^0}{2}
$$
  
\n
$$
R_M^{m(0)} = \frac{R_F^0 + 2R_O^0 - R_O^-}{2}
$$
  
\n
$$
R_M^{m(n)} = \frac{R_F^{+(n-1)} + R_O^0}{2}
$$

- Similar choice is done for the calculation of the semi-Lagrangian trajectory:
	- in horizontal
	- in vertical
	- $\blacktriangleright$  trajectory search is also iterative with NITMP iterations, one iteration ~1%CPU

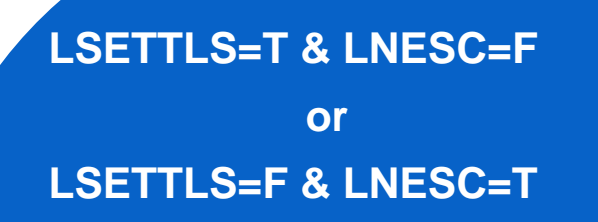

**LSETTSLT=T & LNESCT=F LSETTLSV=T & LNESCV=F or the opposite**

**NITMP = 3, 4, 5, …**

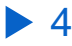

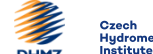

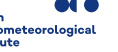

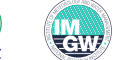

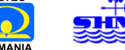

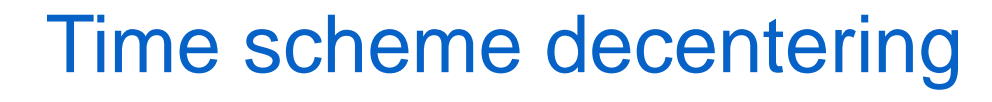

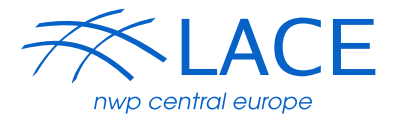

First order decentering: VESL

$$
\frac{R_F^{+(n)} - R_{O^{(n)}}^0}{\Delta t} = \mathcal{L}\left(\frac{(1+\epsilon)R_F^{+(n)} + (1-\epsilon)R_{O^{(n)}}^0}{2}\right) + (\mathcal{M} - \mathcal{L})\left(\frac{(1+\epsilon)R_F^{+(n-1)} + (1-\epsilon)R_O^0}{2}\right)
$$

**VESL = 0.**

**XIDT = 0.**

**Pseudo-second order decentering: XIDT** 

- for linear terms only

**Brings more stability, but less accuracy** 

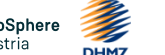

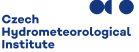

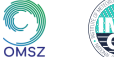

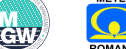

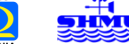

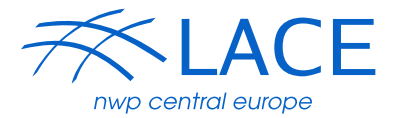

Stability/efficiency trade-off:

Time scheme price depends on the number of iterations of the time scheme,

the chosen complexity of the time scheme and the chosen time step

Iterative schemes (PC): NSITER iterations

Helmholtz solver – iterated

spectral transformations – iterated

trajectory search – not iterated for LPC\_CHEAP=T

SL interpolations – not iterated for LPC\_CHEAP=T

horizontal diffusion – not iterated for LRHDI\_LASTITERPC=T (default)

physics – not iterated

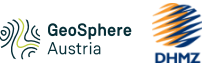

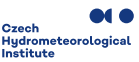

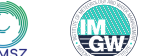

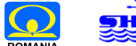

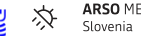

### Time scheme

Stability/efficiency trade-off:

1 iteration of PC CHEAP needs only about 10% of additional CPU time when compared to ALARO run

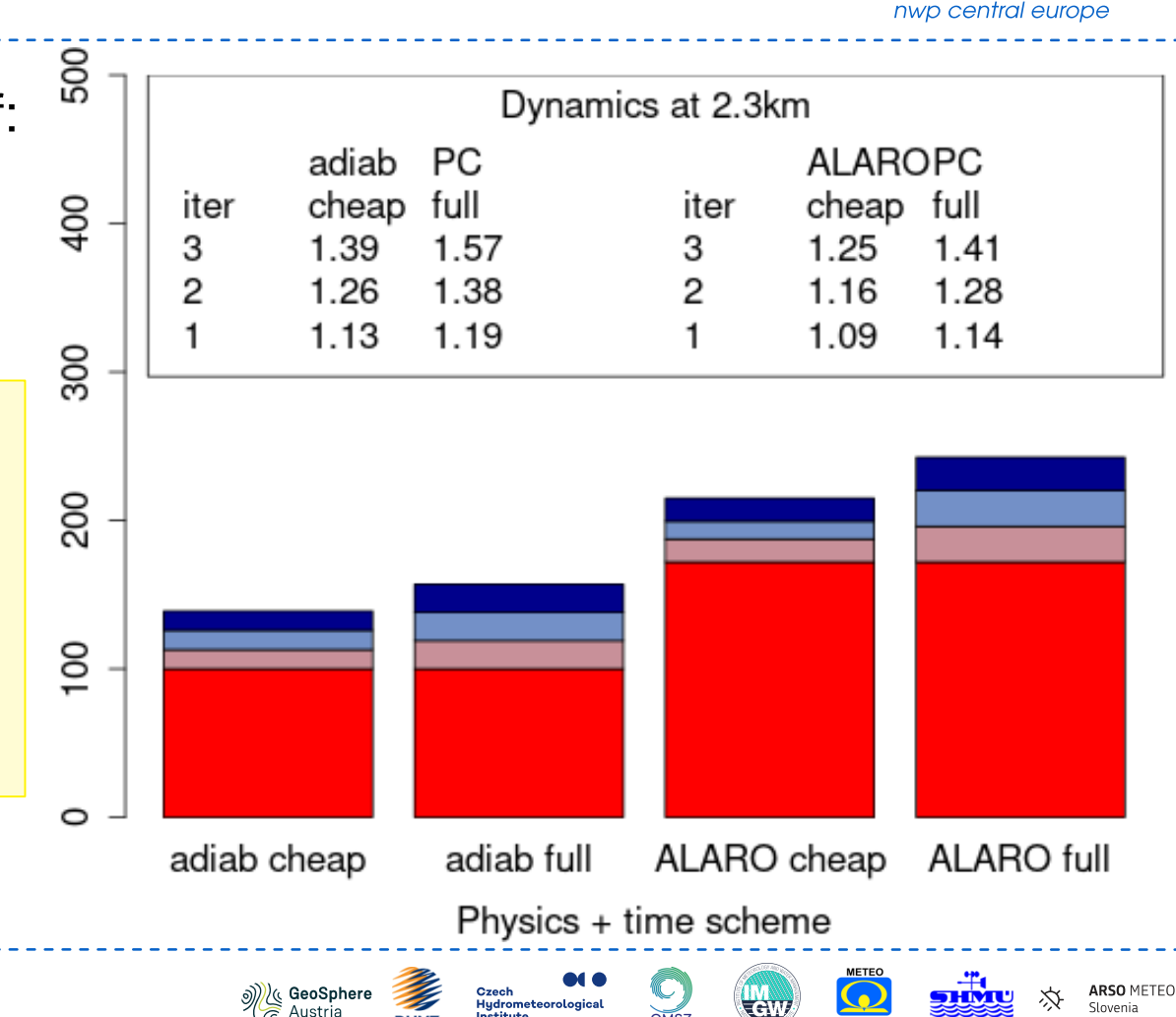

Institute

`F

### Linear model definition

Reference temperature:

 $SITR = 350K$  $SIFRA \leq 100K$ 

Bénard: The 2TL scheme for the EE systém is stable if

> $SIFRA < T < SIFR$ everywhere in the domain.

Reference pressure:

relatively high SIPR recommended

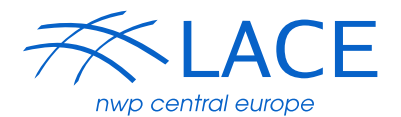

**SITR = 350. SITRA = 100. or less SIPR = 90000.**

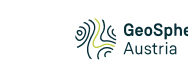

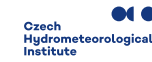

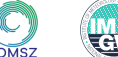

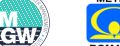

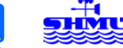

### Spectral diffusion

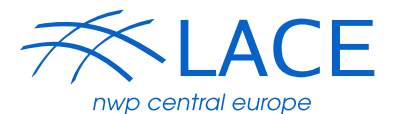

$$
\left(\frac{dX}{dt}\right)_{HD} = -\mathcal{K}_X M \nabla^r X
$$

$$
\mathcal{K}_X = \Omega_X \cdot g(l) \cdot f(n, N, \dots)
$$

- Order  $r = REXPDH$
- Strength<br>  $\Omega_X = \frac{RDXTAU}{RDAMPX} \left(1 + \frac{i}{2}\right)^{2.5} [\Delta X]_{GP}$
- Vertical profile

$$
g(l) = min(SLEVDH\frac{\pi_{ref}}{\pi_{st}(l)}, \frac{1}{SLEVDH3}) - s_{dred}
$$
  
with NPROFILEHD=1-3  
in listing under PDILEV=...

#### **REXPDH = 4.**

**RDAMPX = 1. (smaller->stronger) RRDXTAU = 123. (bigger-> stronger)**

**SDRED = 0. SLEVDH = 1. SLEVDH3 = 100./VP00**

**NPROFILEHD = 3**

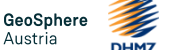

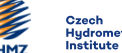

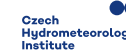

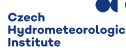

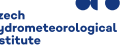

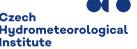

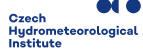

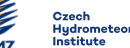

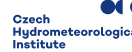

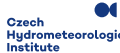

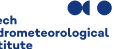

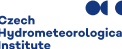

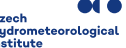

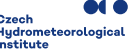

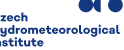

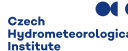

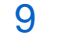

Þ

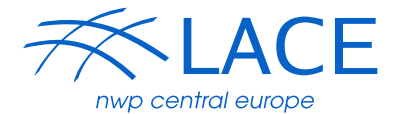

**ARSO METEO** 

Slovenia

$$
\left(\frac{dX}{dt}\right)_{HD} = -\mathcal{K}_X M \nabla^r X
$$

$$
\mathcal{K}_X = \Omega_X \cdot g(l) \cdot f(n, N, \dots)
$$

- Order  $r = REXPDH$
- Strength<br>  $\Omega_X = \frac{RDXTAU}{RDAMPX} \left(1 + \frac{i}{2}\right)^{2.5} [\Delta X]_{GP}$   $\frac{\frac{\omega}{2}}{2}$ <sup>2.9</sup>
- ▶ Vertical profile

$$
g(l) = min(SLEVDH\frac{\pi_{ref}}{\pi_{st}(l)}, \frac{1}{SLEVDH3}) - s_{dred}
$$
  
with NPROFILEHD=1-3  
in listing under PDILEV=...

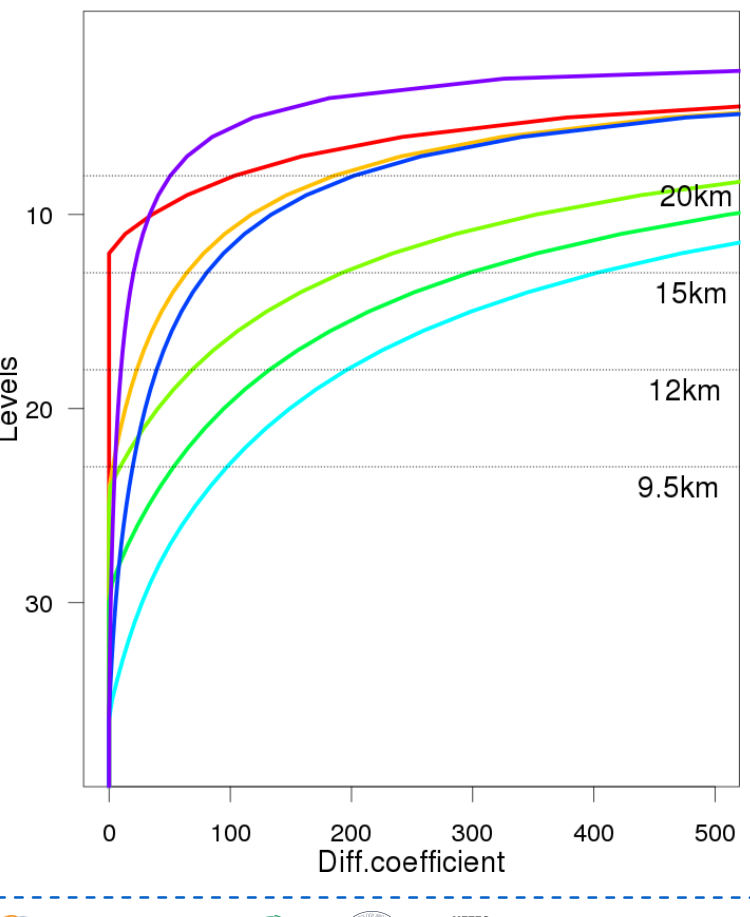

 $0MST$ 

 $\mathbf{r}$ 

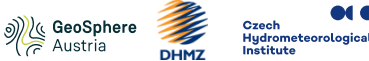

Austria

SLHD

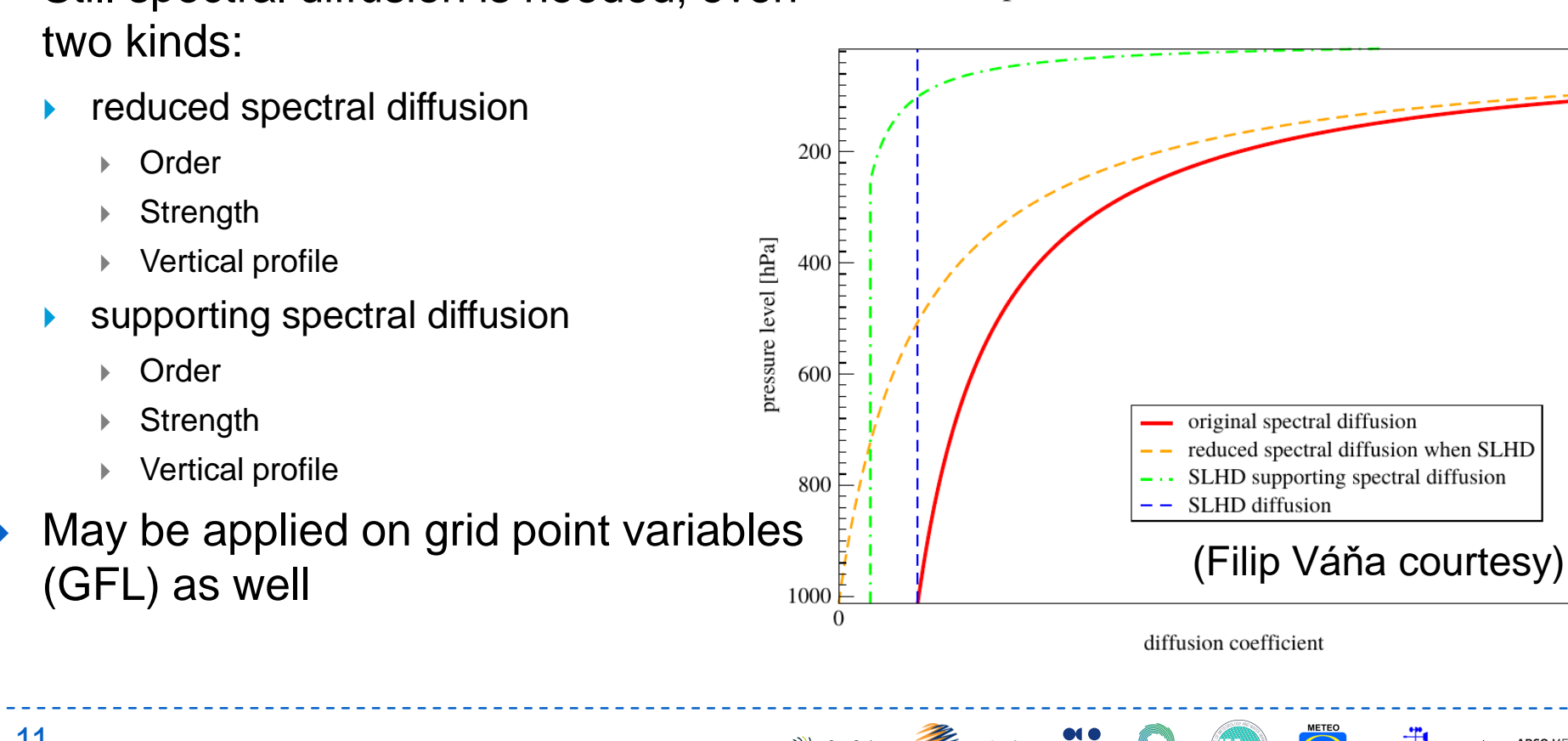

Institute

▶ Still spectral diffusion is needed, even

#### Vertical profile of horizontal diffusions in ALADIN

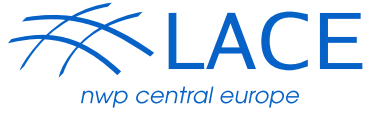

ARSO METE(

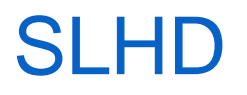

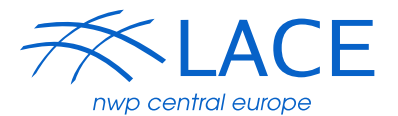

- ▶ Still spectral diffusion is needed, even two kinds:
	- **F** reduced spectral diffusion
		- Order
		- **▶ Strength**
		- ▶ Vertical
	- ▶ supporting spectral diffusion
		- Order

12

- **Strength**
- Vertical profile
- May be applied on grid point variables (GFL) as well

**REXPDH=2. RDAMPX=… SLEVDH=0.5 SDRED=1. In listing in PDILEV\_SLHD REXPDHS=6. RDAMPXS=… SLEVDHS = 1. in listing in PDILEVS**

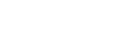

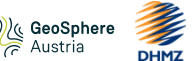

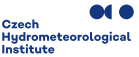

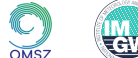

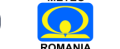

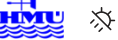

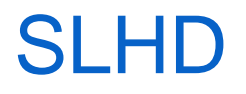

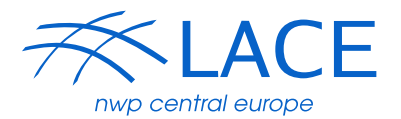

ARSO METE(

Flow dependent diffusion coefficient kappa:

$$
f(d) = a \cdot d \left( max \left[ 1, \frac{d}{d_0} \right] \right)^{SLHDB}
$$
  
\n
$$
a = 2 SLHDA0 \left( \frac{\Delta x_{ref}}{\Delta x} \right)^{ZSLHDP1}
$$
  
\n
$$
d_0 = 0.5 SLHDD00 \left( \frac{\Delta x_{ref}}{\Delta x} \right)^{ZSLHDP3}
$$
  
\n
$$
\kappa = \frac{f(d)\Delta t}{1 + f(d)\Delta t}
$$

▶ SL interpolations according to kappa => controlled diffusivity

**SLHDA0 = 0.25 SLHDB = 4. SLHDD00 = 0.000065 ZSLHDP1 = 1.7 ZSLHDP3 = 0.6**

GeoSpher

Austria

Czech

Institute

**Hydrometeorologio** 

### ▶ Modified vertical divergence in linear part  $d_4 = -g\frac{p}{mRT}\frac{\partial w}{\partial \eta} + \frac{p}{mRT}\nabla \phi \frac{\partial V}{\partial \eta}$ **NVDVAR = 4 Modified vertical velocity in non-linear part**  $w = w_S + \frac{1}{g} \int_n^1 \frac{mRT}{p} (d_4 - X)$ **LGWADV = T** X-term treatment $\frac{dd_4}{dt} = \frac{dd_3}{dt} + \frac{dX}{dt}$  $ND4SYS = 1:$   $\frac{dX}{dt} = \frac{X_M^m - X_O^0}{\frac{\Delta t}{L}}$ iterated **ND4SYS = 2**  $ND4SYS = 2:$   $\frac{dX}{dt} = \frac{X_F^{+0} - X_F^0}{\Delta t} + \frac{X_F^0 - X_O^0}{\Delta t}$ iterated last corrector

### Vertical motion variable

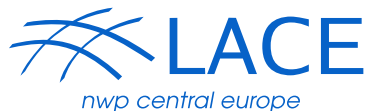

#### ▶ Using only d3 (NVDVAR=3) is less stable and potentially dangerous

▶ Using only d variable  $(LGWADV = F)$  is dangerous, even with LRDBBC=T; this peace of code is not maintained

Vertical motion variable

### Cloudiness with d4 and d3

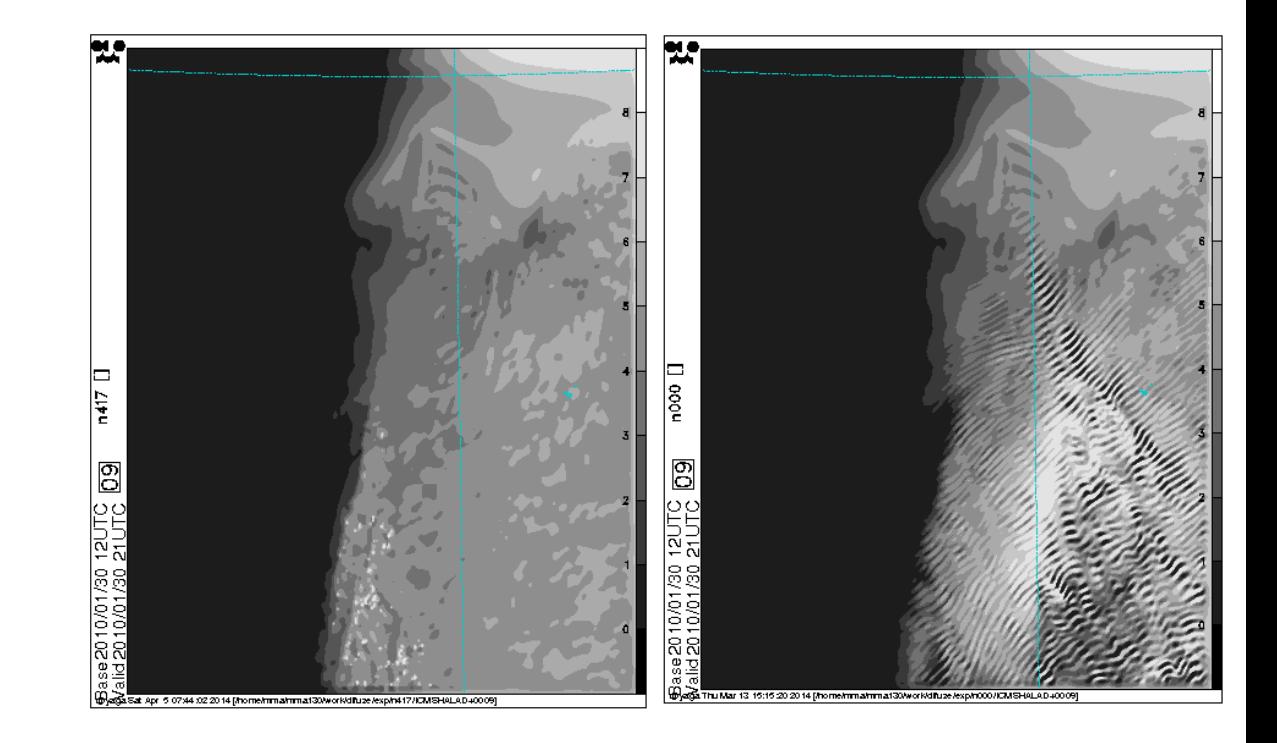

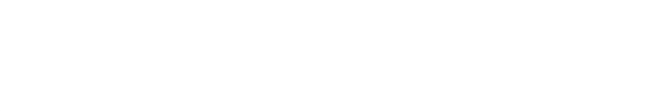

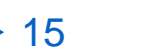

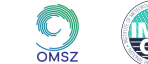

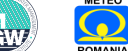

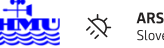

**ACE** 

central europe

## Vertical motion variable

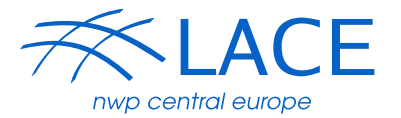

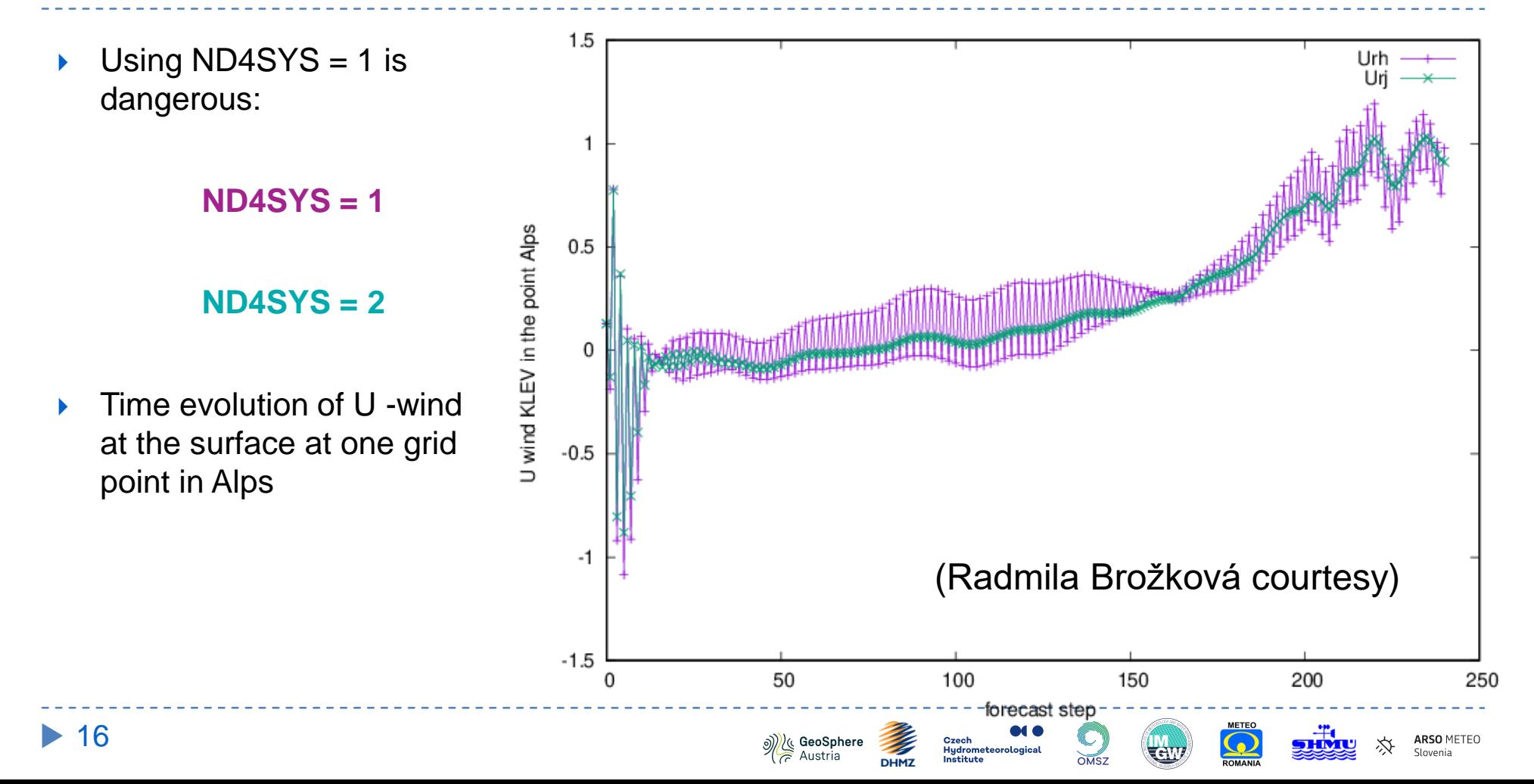

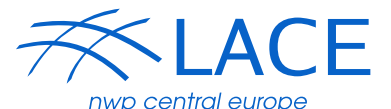

• 1) temporal evolution of spectral norms

2) kinetic energy spectra and vertical velocity spectra

• 3) visualization of some fields (vertical velocity, precipitation)

• 4) objective scores (RMSE, BIAS, STDE)

• - compared to previous operational results

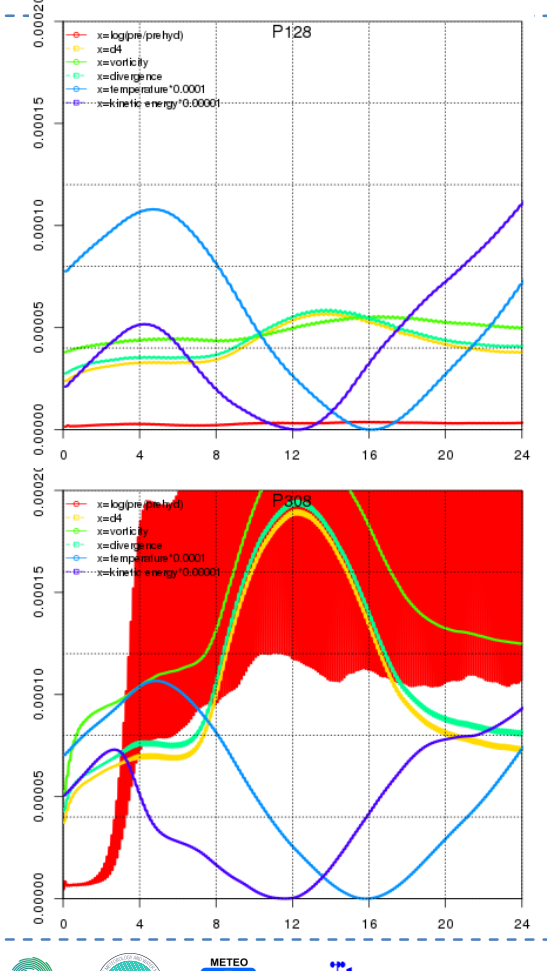

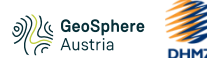

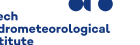

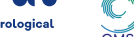

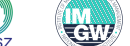

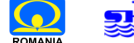

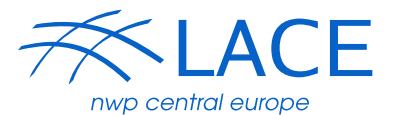

Evolution of spectral norms

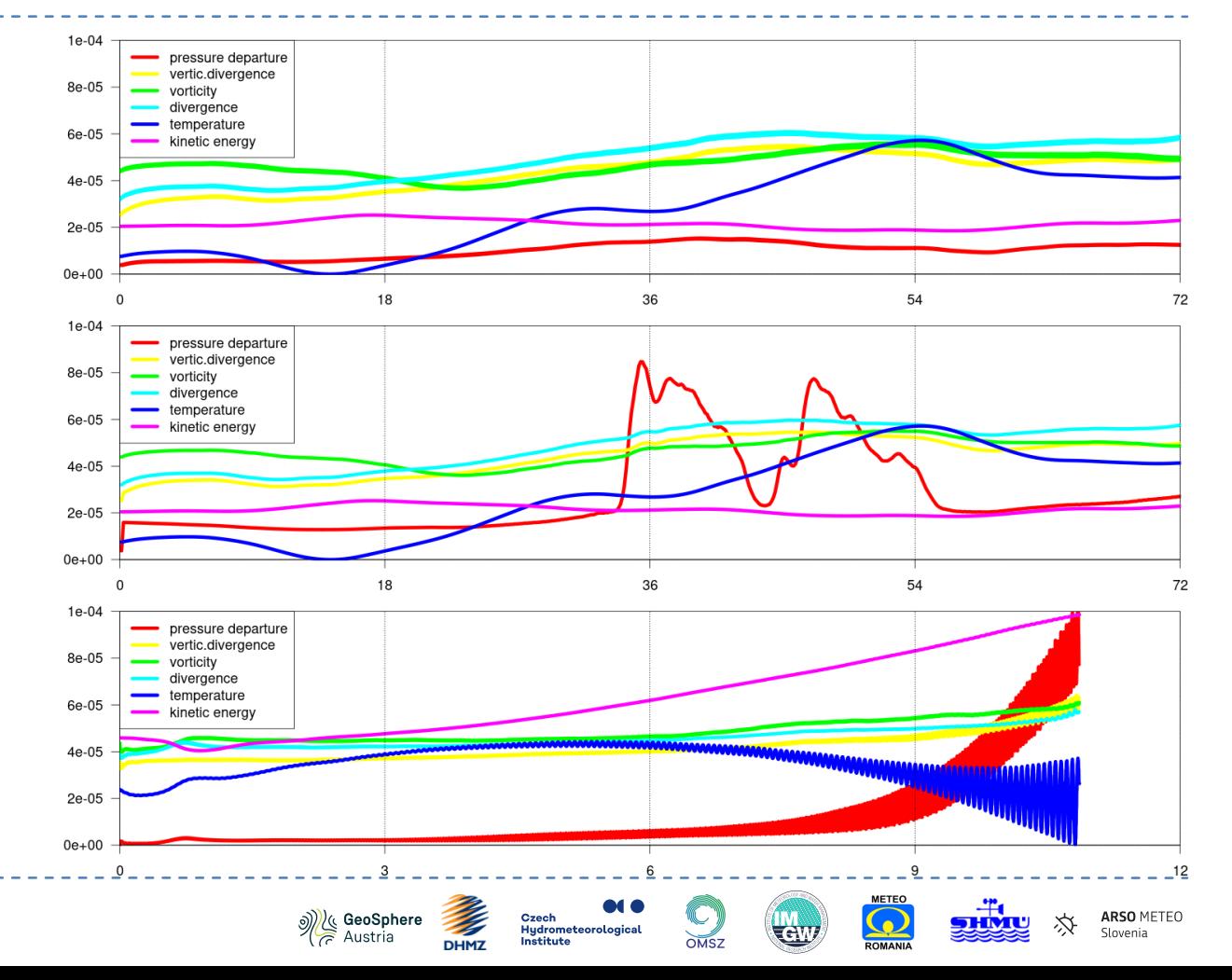

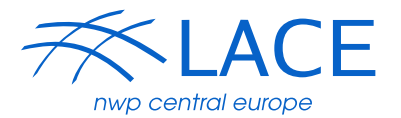

▶ Check some arrays

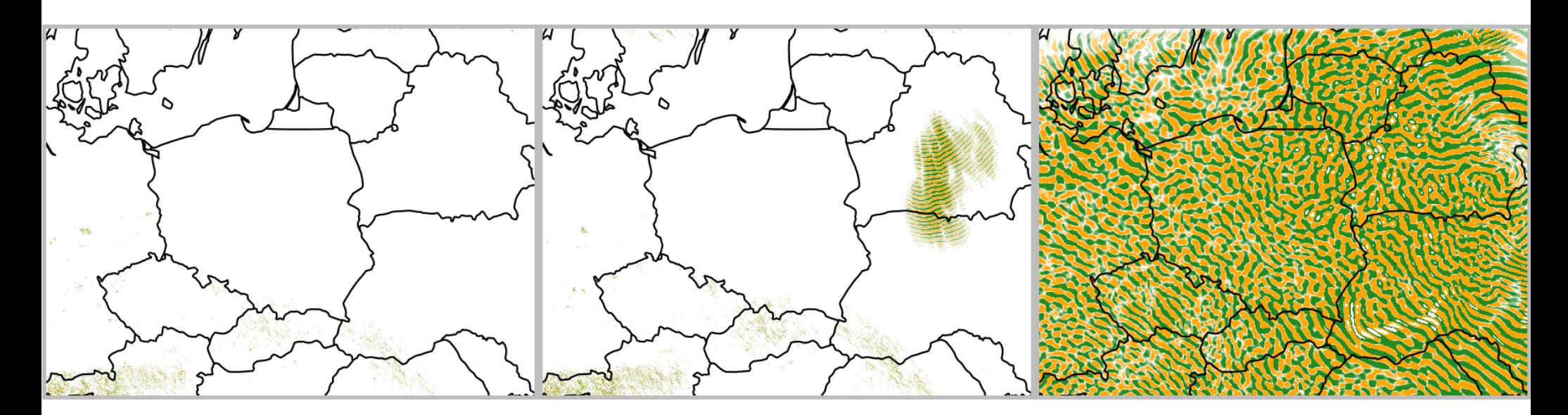

Pressure departure at 20 hPa

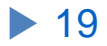

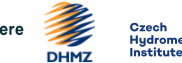

GeoSph Austria

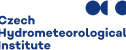

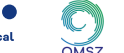

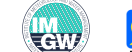

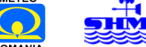

**ARSO METEO** 

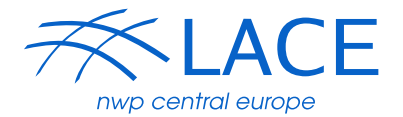

▶ Arrays spectra

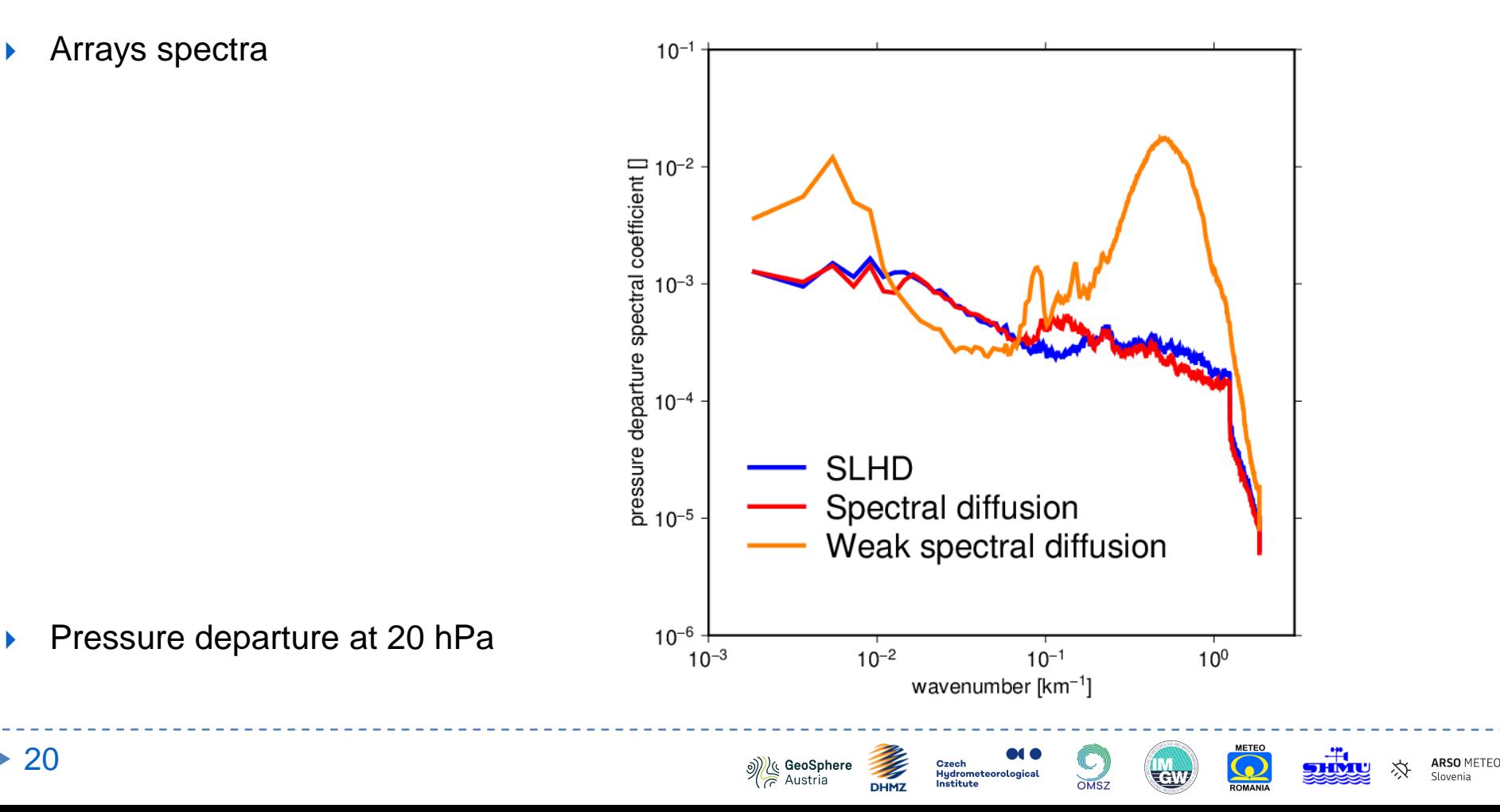

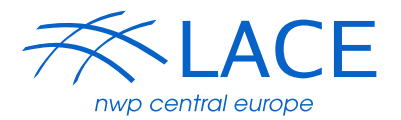

#### $\blacktriangleright$  Kinetic energy spectra

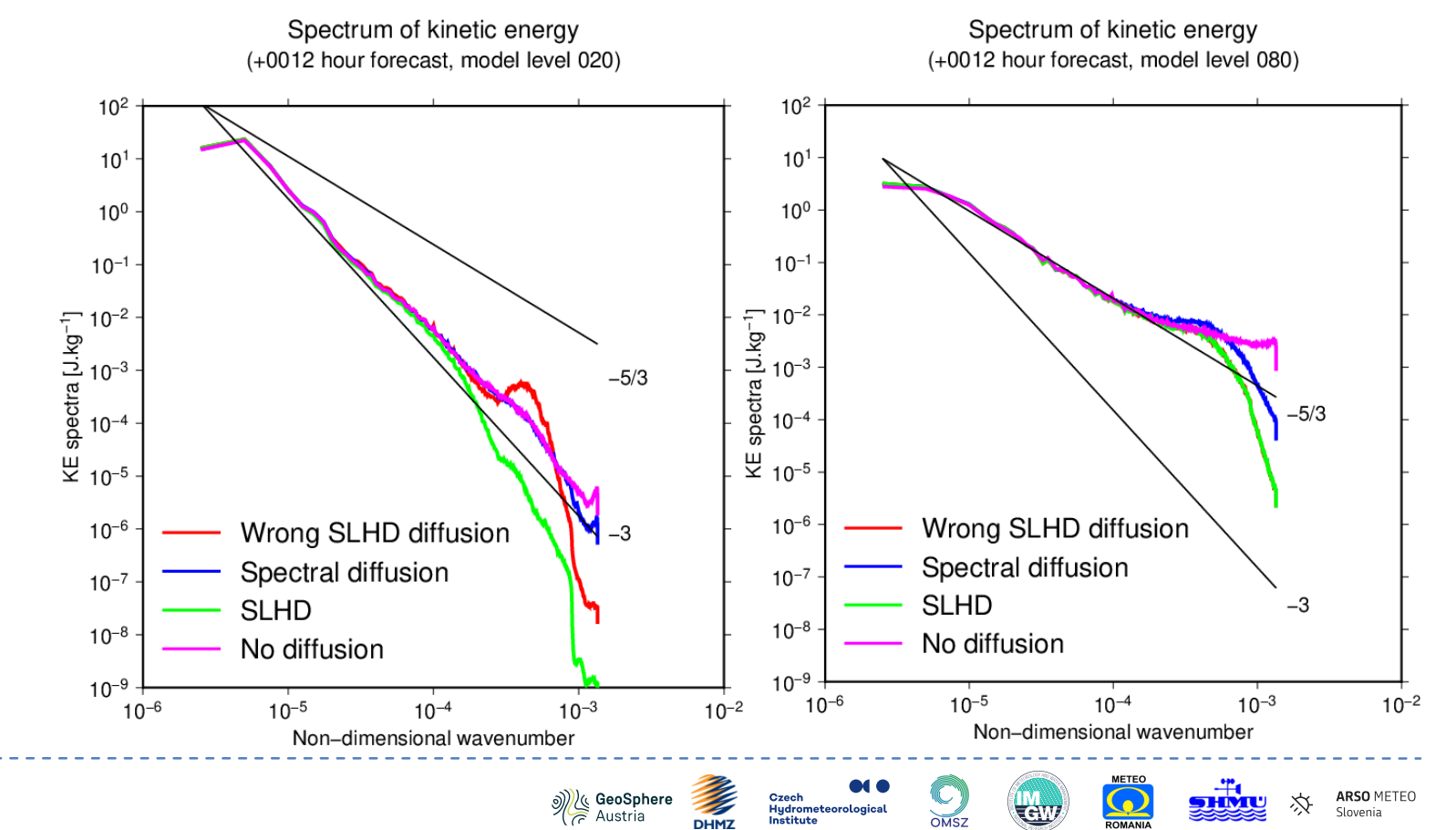

### Summary – an example with SLHD

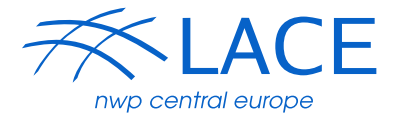

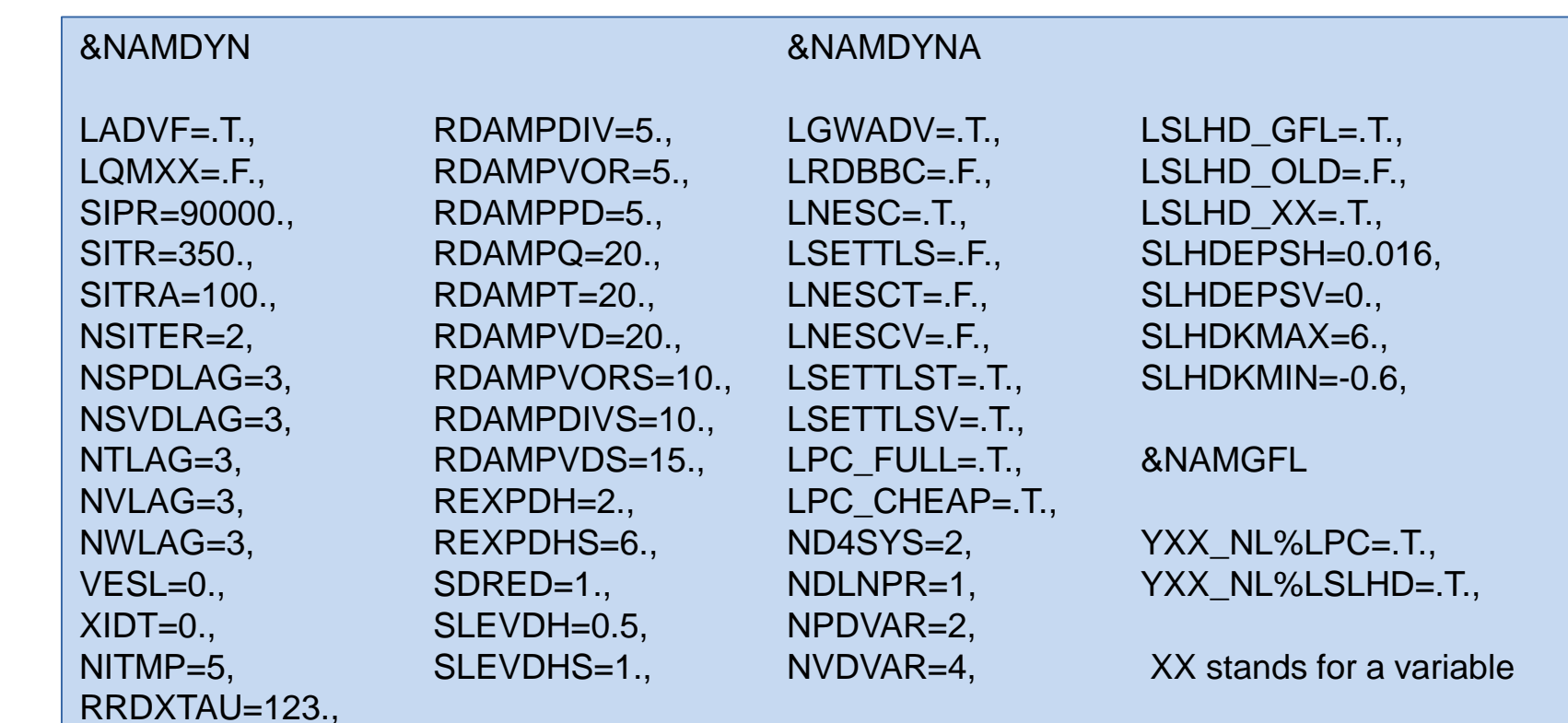

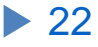

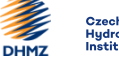

**Solution Sphere**<br> *Austria* 

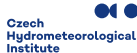

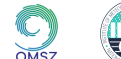

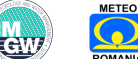

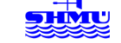

### Summary – an example without SLHD

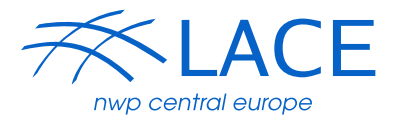

**METEO** 

**Tew** 

 $\overline{OMS}$ 

ARSO METEO

Slovenia

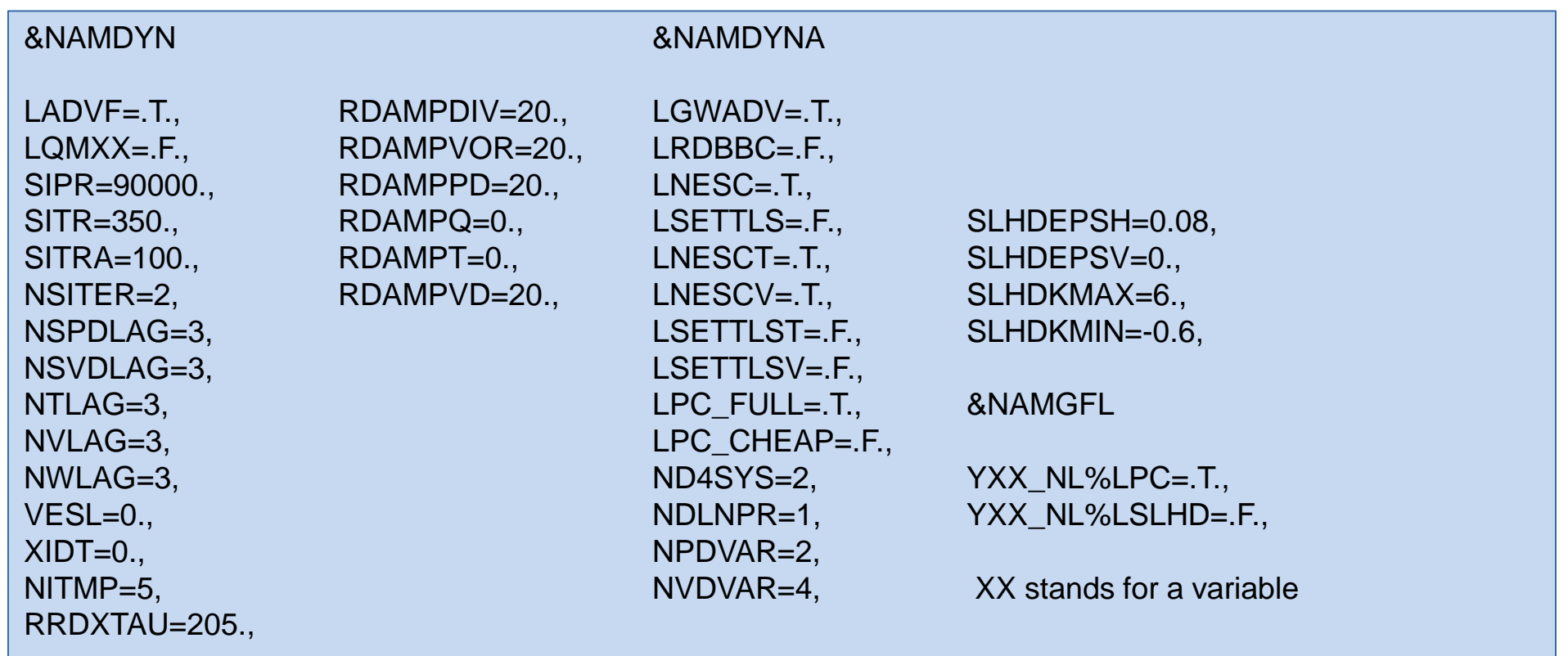

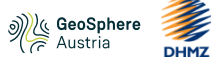

Czech Czecn<br>Hydrometeorological<br>Institute

*Regional Cooperation for Limited Area Modeling in Central Europe*

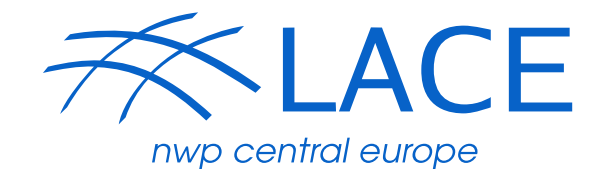

# **Thank you for your attention.**

# $ACC = RD$

A Consortium for COnvection-scale modelling Research and Development

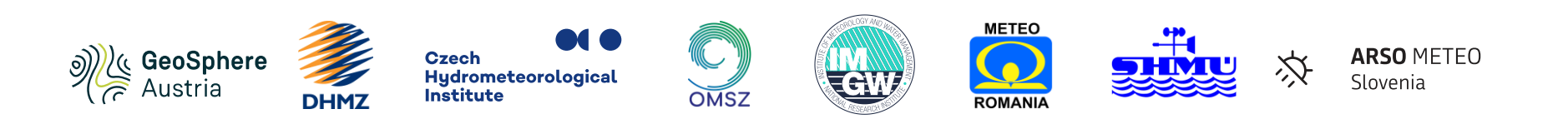